#### **ENGLISH**

### **Information**

If the AJ-PCD20 is connected to a Macintosh and then theMacintosh is turned on, the message **"Device Removal"** may occasionally appear.

Also, the same message may appear when the P2 card is reinserted because the icon of P2 card does not appear.

However, this is not a malfunction.

Click "OK" and continue to use as normal.

### **FRANÇAIS**

## **Information**

Si l'AJ-PCD20 est branché à un ordinateur Macintosh et que le Macintosh est allumé, le message **"Retrait de périphérique"** apparaît parfois.

Ce même message peut apparaître lorsque la carte P2 est réintroduite parce que l'icône de carte P2 n'apparaît pas. Toutefois, il ne s'agit pas d'un dysfonctionnement.

Cliquer sur "OK" et continuer.

### **DEUTSCH**

## **Information**

Wenn das AJ-PCD20 an einen Macintosh angeschlossen ist und dann der Macintosh eingeschaltet wird, könnte die Meldung **"Gerät entfernt"** gelegentlich erscheinen.

Die gleiche Meldung könnte auch erscheinen, wenn die P2-Karte erneut eingelegt wird, weil das P2-Symbol nicht erscheint. Dies ist jedoch keine Fehlfunktion.

Klicken Sie "OK" und fahren Sie mit der Verwendung wie gewohnt fort.

### **ITALIANO**

# **Informazioni**

Se l'unità AJ-PCD20 viene connessa a un Macintosh e si avviaquindi il computer Macintosh, è possibile che appaia occasionalmente il messaggio **"Rimozione dispositivo"**.

Inoltre lo stesso messaggio può essere visualizzato anche quando si inserisce di nuovo la scheda P2 perché non viene visualizzata l'icona della scheda P2.

Questo non è tuttavia un difetto.

Fare clic su "OK" e continuare a utilizzare normalmente ilcomputer.

#### **ESPAÑOL**

### **Información**

Si la AJ-PCD20 está conectada a un Macintosh y éste se enciende, a veces podría aparecer el mensaje **"Expulsión de dispositivos"**.

El mismo mensaje podría aparecer también cuando se vuelve a insertar la tarjeta P2 porque el icono de la tarjeta P2 no aparece. Sin embargo, no se trata de una avería.

Haga clic en "OK" y continúe a utilizarlo normalmente.

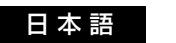

# **お知らせ**

AJ-PCD20 を Macintosh に接続して Macintosh の電源を入 れたとき、ごくまれに「装置の取り外しについて」のメッセージ が表示されることがあります。

また、P2 カードのアイコンが表示されなかったために、P2 カー ドを入れ直したときも同じメッセージが表示されることがありますが、異常ではありません。

"OK"ボタンをクリックして、そのままご使用ください。

### 中 文

## 信息

如果 AJ-PCD20 与 Macintosh 相连,然后打开 Macintosh,有时会出现 **"** 设备移去 **"** 的消息。 同样, 在重新插入 P2 卡时, 由于 P2 卡的图标不出现, 相同的信 息可能也会出现。但是这并非故障。 单击 " 好 " 继续像平常一样使用。